**Annex A** Step-by-step Procedure of eServices Portal system on PCO License to Operate

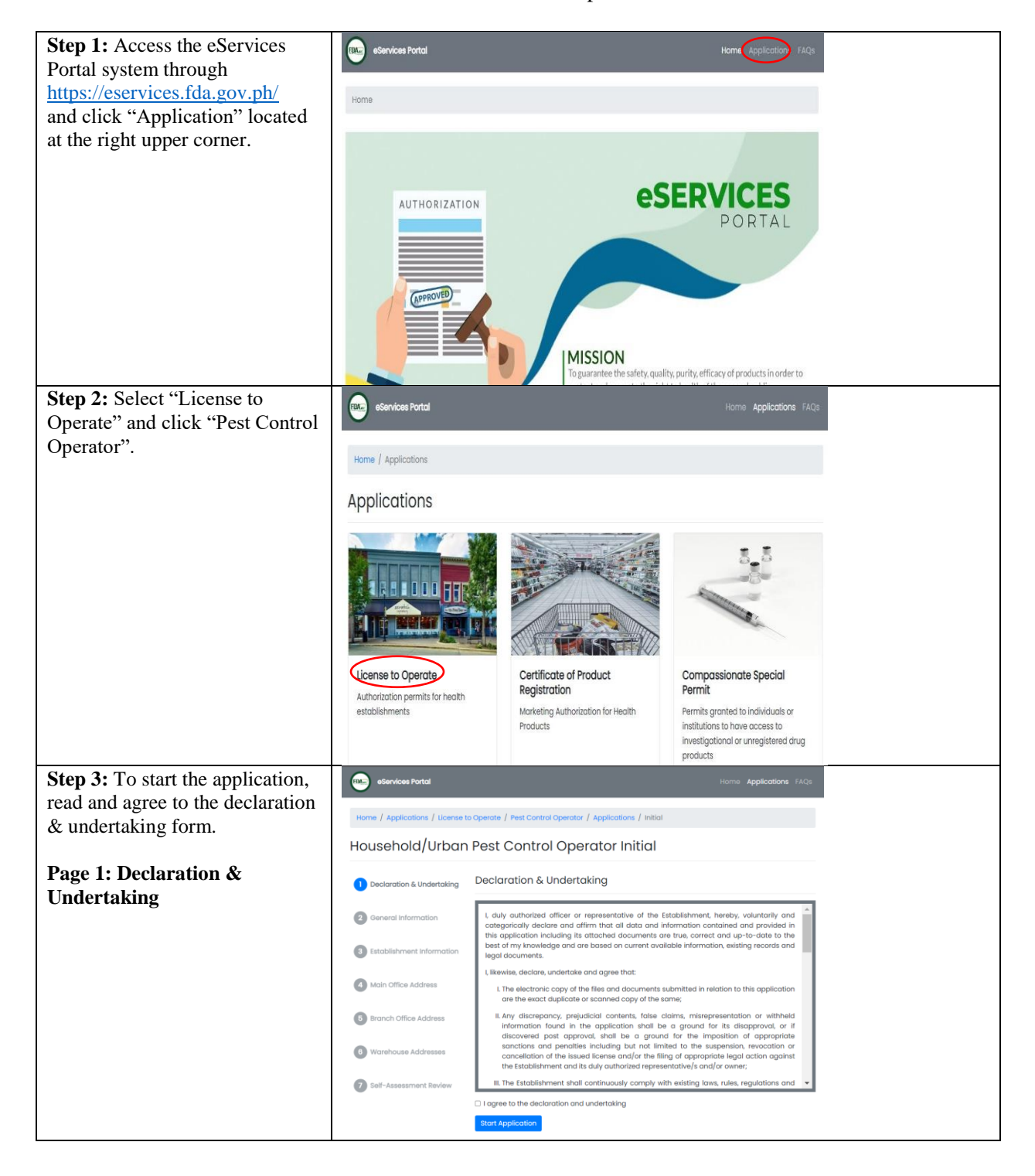

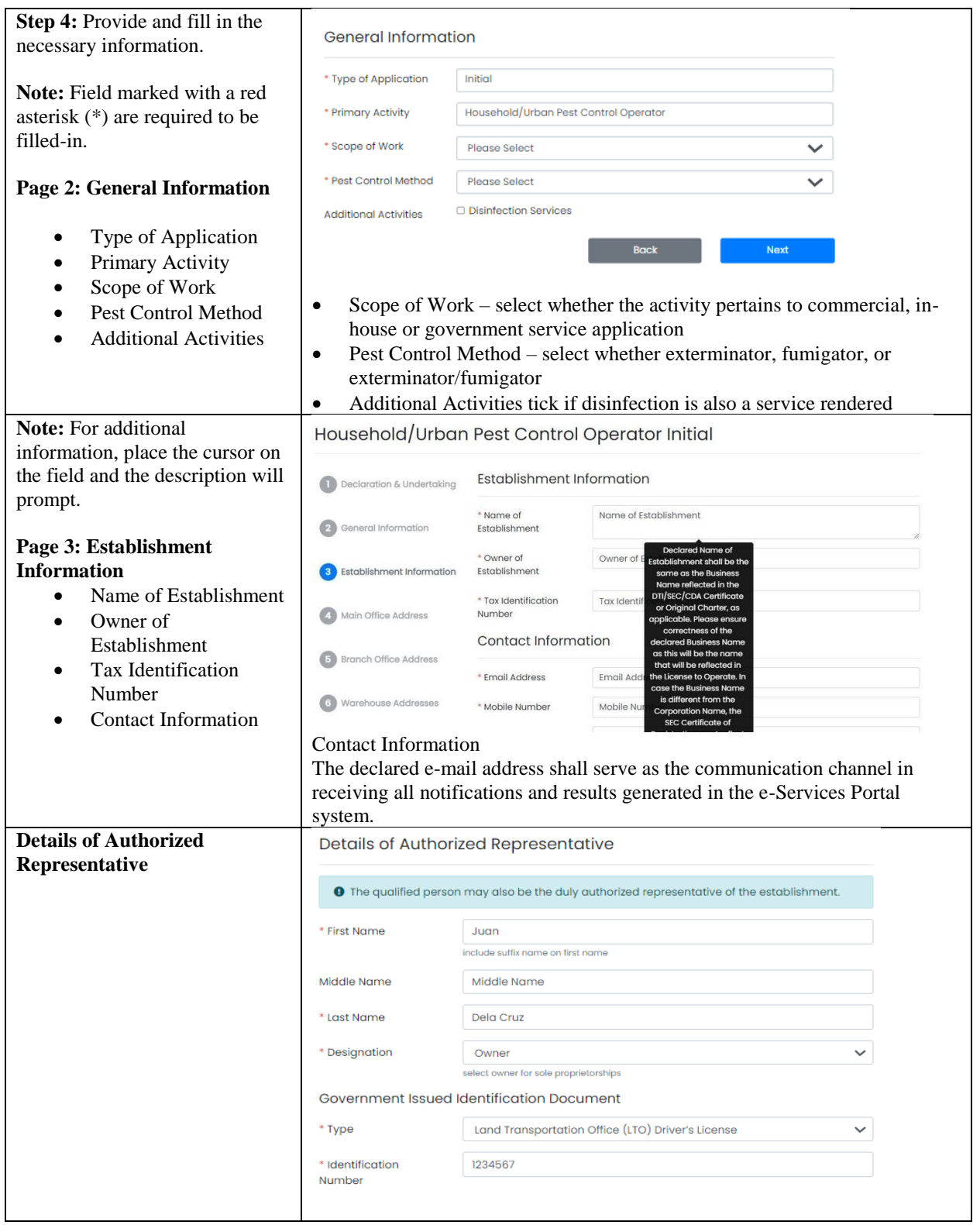

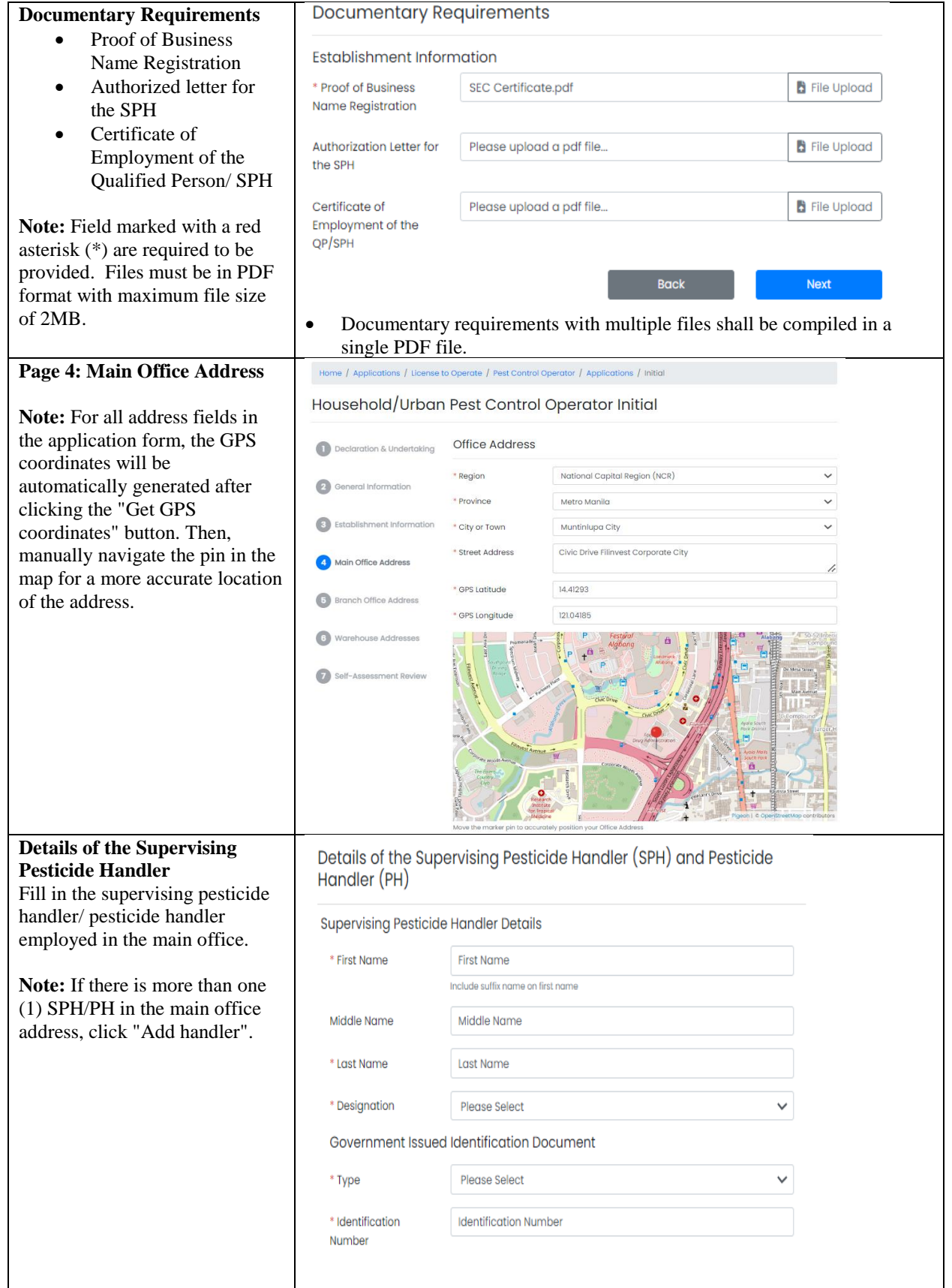

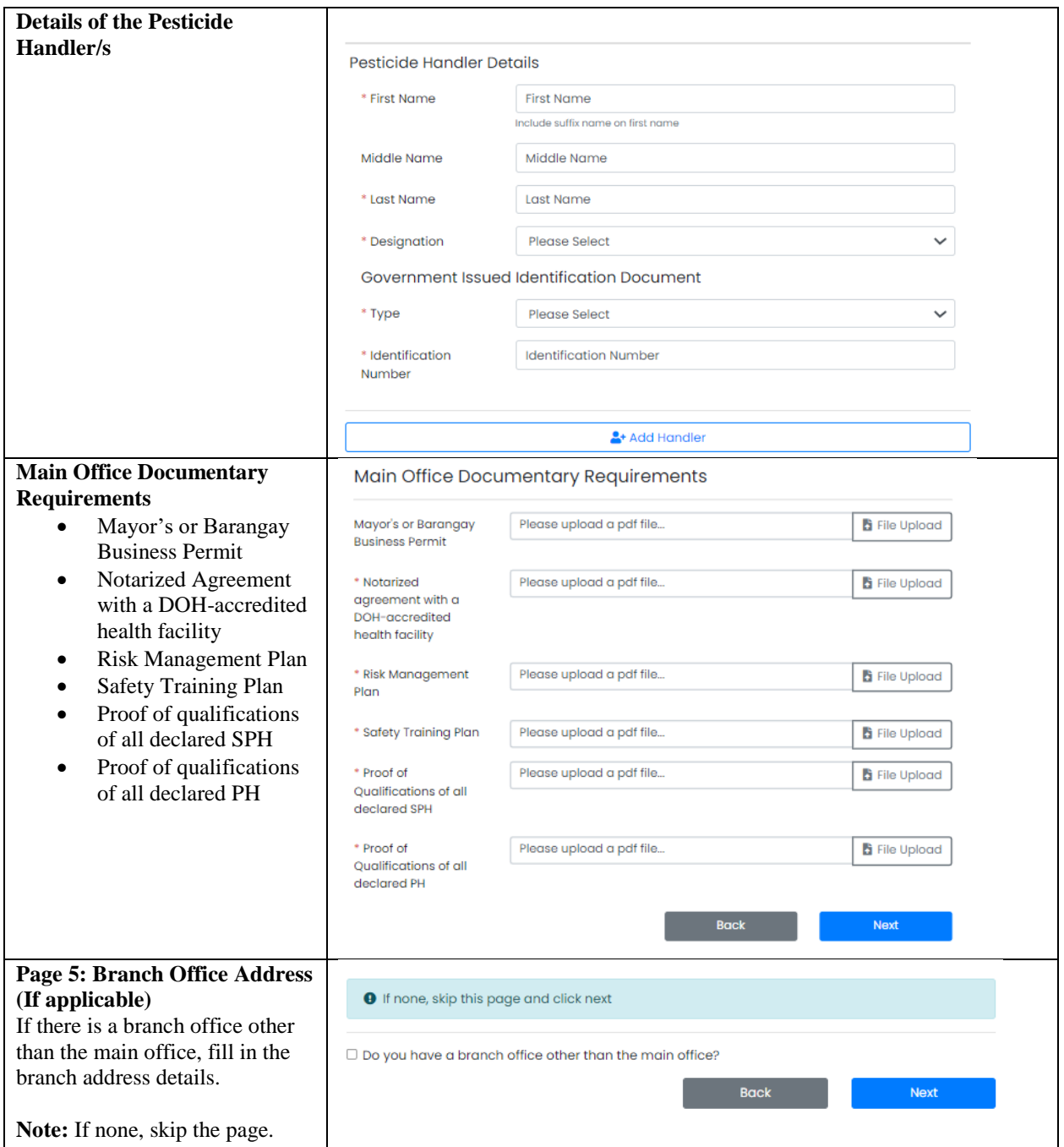

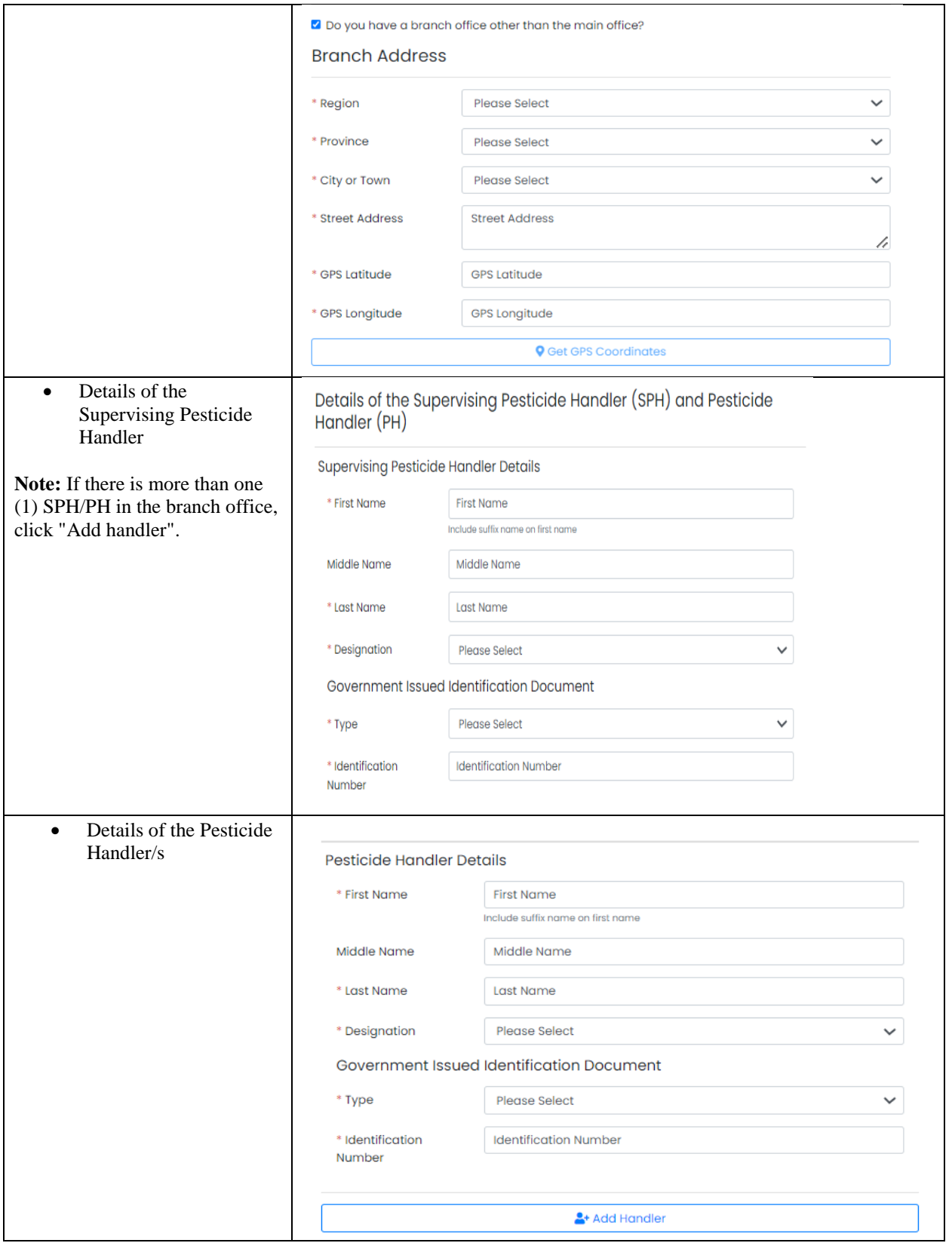

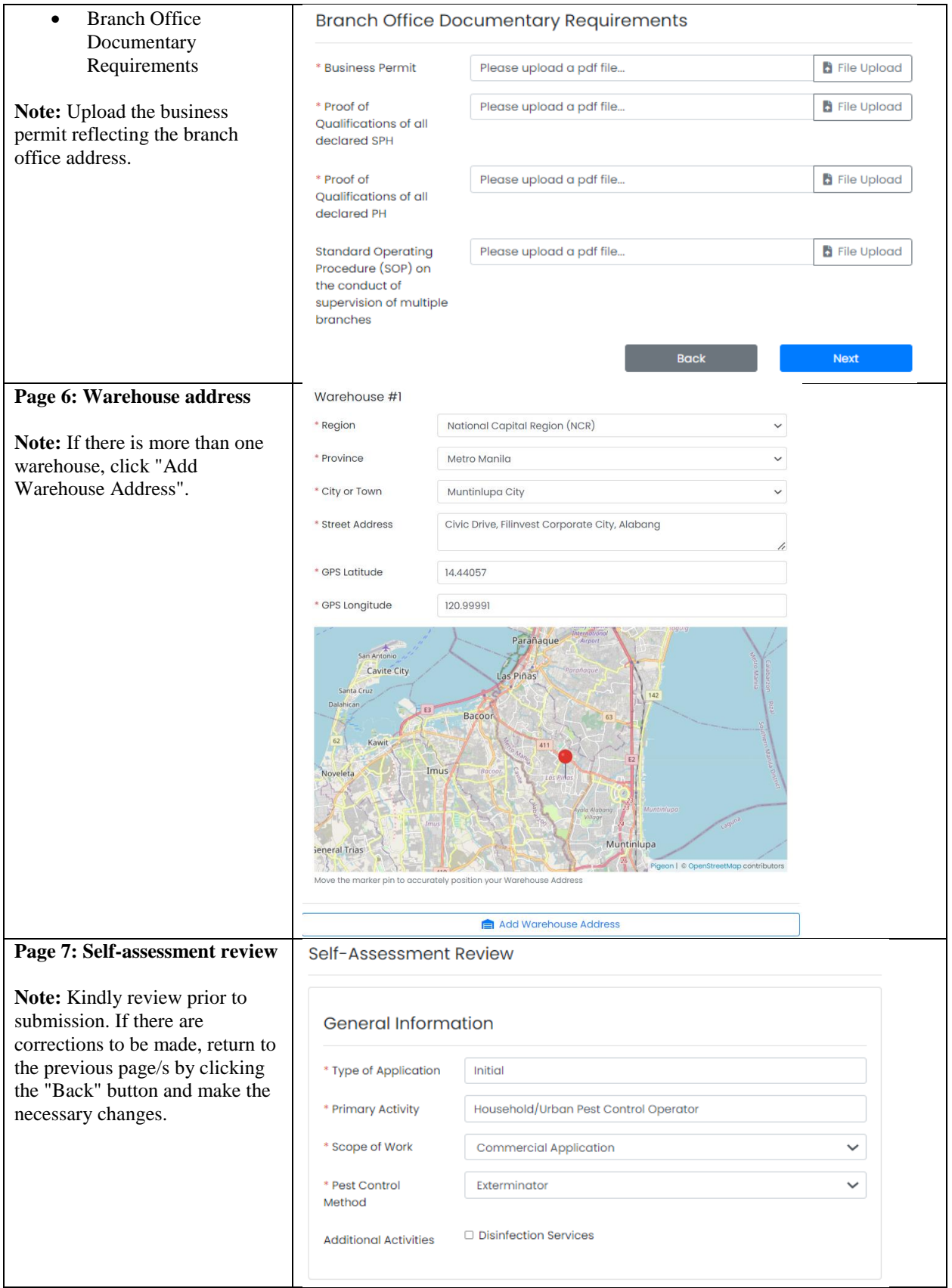

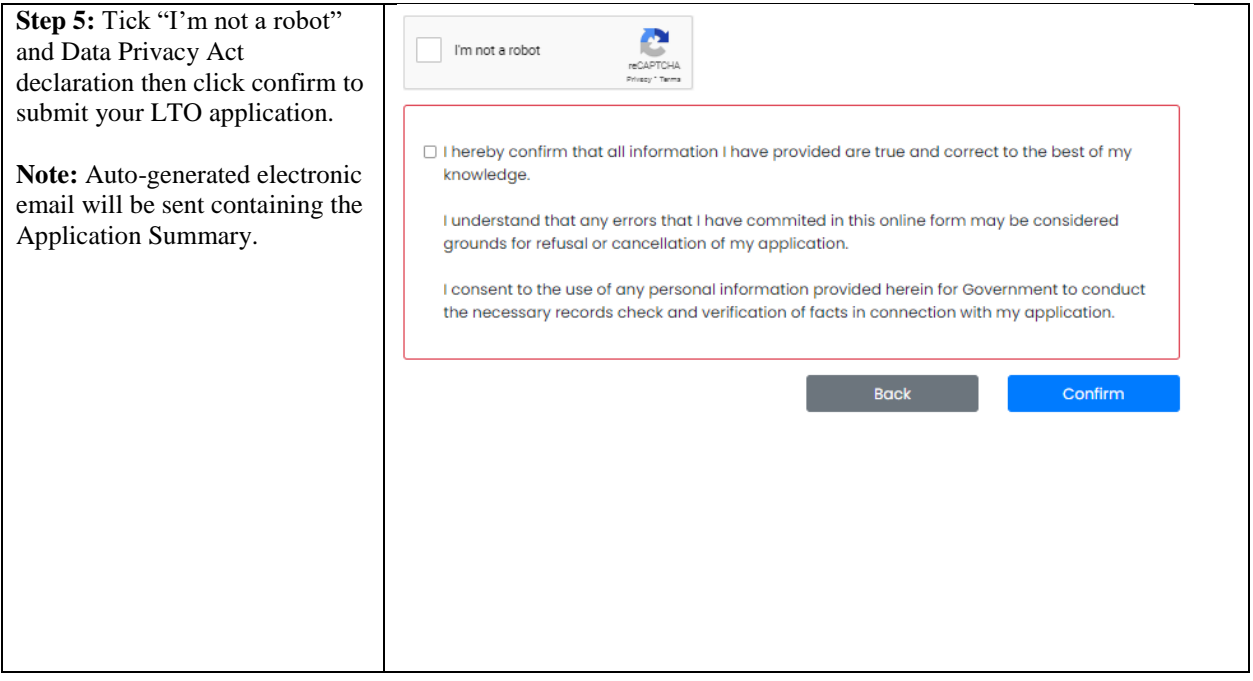